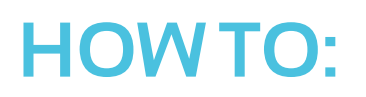

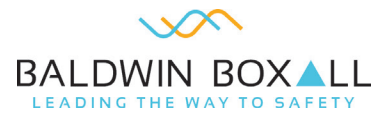

## **How to locate a break in loop data**

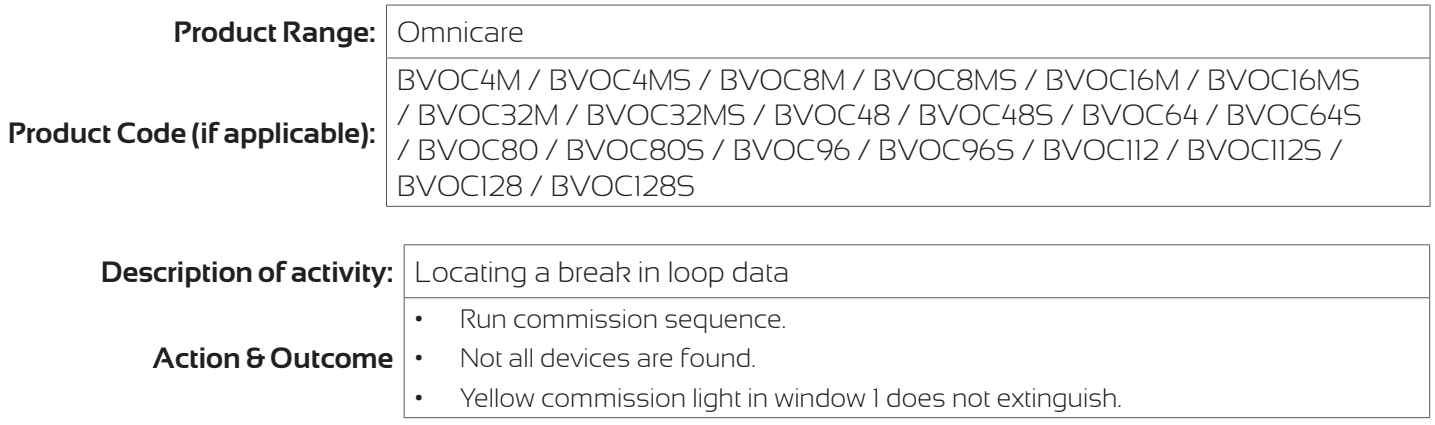

Please Note: "Inspection and servicing needs to be carried out by a competent person with specialist knowledge of the equipment used. This will normally be an outside organization; care needs to be taken to ensure that, if, for example, in-house employees are used for this task, they have equivalent competence to the technicians of a typical servicing organisation." (BS5839-9).

## **Diagnosing and rectifying a break in data:**

## **ENSURE WHEN POWERING OFF THE SYSTEM TAKE THE BATTERIES OFF FIRST THEN THE MAINS AND WHEN POWERING BACK ON PUT THE BATTERIES ON FIRST THEN MAINS TO NOT CREATE A FUSE FAULT.**

- 1. Commission sequence stops at a point before all devices are seen. For example 10 units on a loop but sequence ceases at number 6.
- 2. Take loop out from A and place return leg into A and re-run sequence in reverse.
- 3. 3 units seen in reverse and sequence ceases.
- 4. So a total of 9 devices are being detected (the sum of both directions). Place original leg back into A and re-run stops at number 6 once more. This proves the issue is between number 6 and number 7.
- 5. Check terminations in both devices, link out number 7. Re-run sequence, if 9 devices are detected and the loop closes off by extinguishing the yellow LED in window 1 then the issue was device number 7 not being able to process the data. Replace unit 7 and re-commission.
- 6. During the commission sequence any device that has received data in the filed will have a solid LED status, any not receiving data will have a flashing LED status, in the above example units 1-6 would be solid and 7-10 would have been flashing.

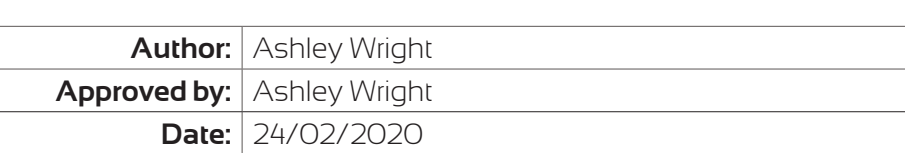

## **For further help:**

Manuals & Guides: technical manuals, installation guides and more are available for download on our website: baldwinboxall.co.uk/downloads.

Telephone: technical help line (0)1892 664422 (then press 3 for after sales technical help).

Training: we hold a range of courses at different levels for engineers. To find out more, or place a booking, please visit our website: baldwinboxall.co.uk/training or contact Carol @baldwinboxall.co.uk.

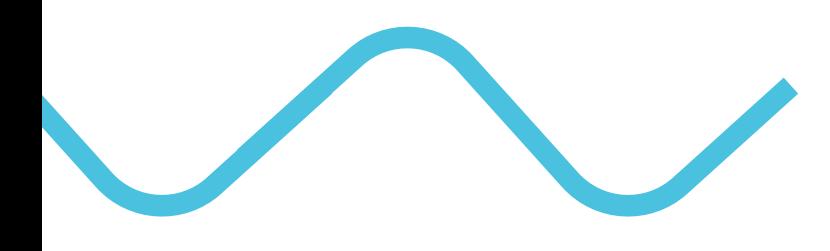

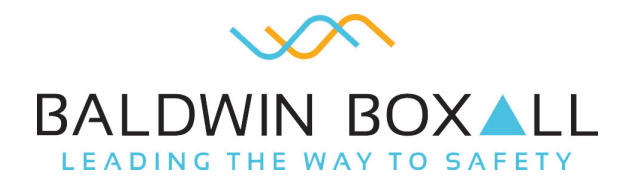

Baldwin Boxall Communications Ltd Wealden Industrial Estate, Farningham Road, Crowborough, East Sussex, TN6 2JR, United Kingdom

> T: +44 (0) 1892 664422 F: +44 (0) 1892 663146 E: mail@baldwinboxall.co.uk W: www.baldwinboxall.co.uk

WE RESERVE THE RIGHT TO CHANGE THE TECHNICAL SPECIFICATION WITHOUT PRIOR NOTICE. DOC NO: HTG 007 09/19